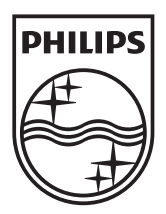

n.

© 2011 Koninklijke Philips Electronics N.V. All rights reserved. PD7032T\_12\_UM\_V1.1

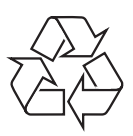

**PD7032T** 

Register your product and get support at www.philips.com/welcome

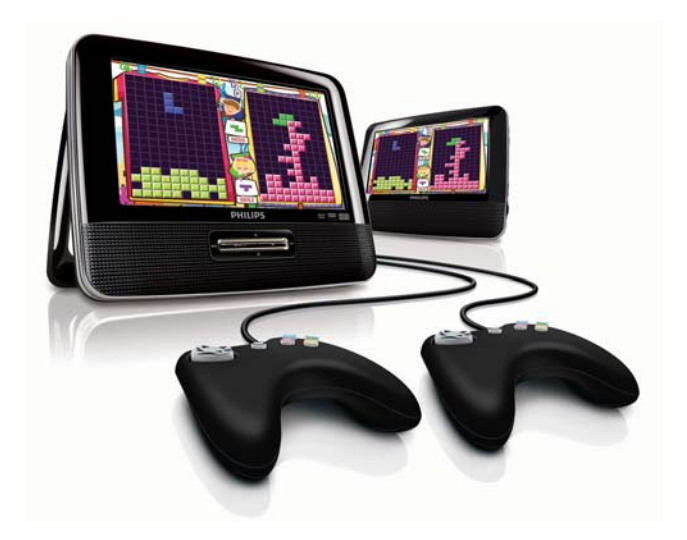

- $CS$ Příručka pro uživatele
- EL. Εγχειρίδιο χρήσης
- FI. Käyttöopas
- HU Felhasználói kézikönyv
- $PL$ Instrukcja obsługi
- Manual do utilizador PT -
- RU I Руководство пользователя
- **SK** Príručka užívateľa

# **PHILIPS**

# Spis treści

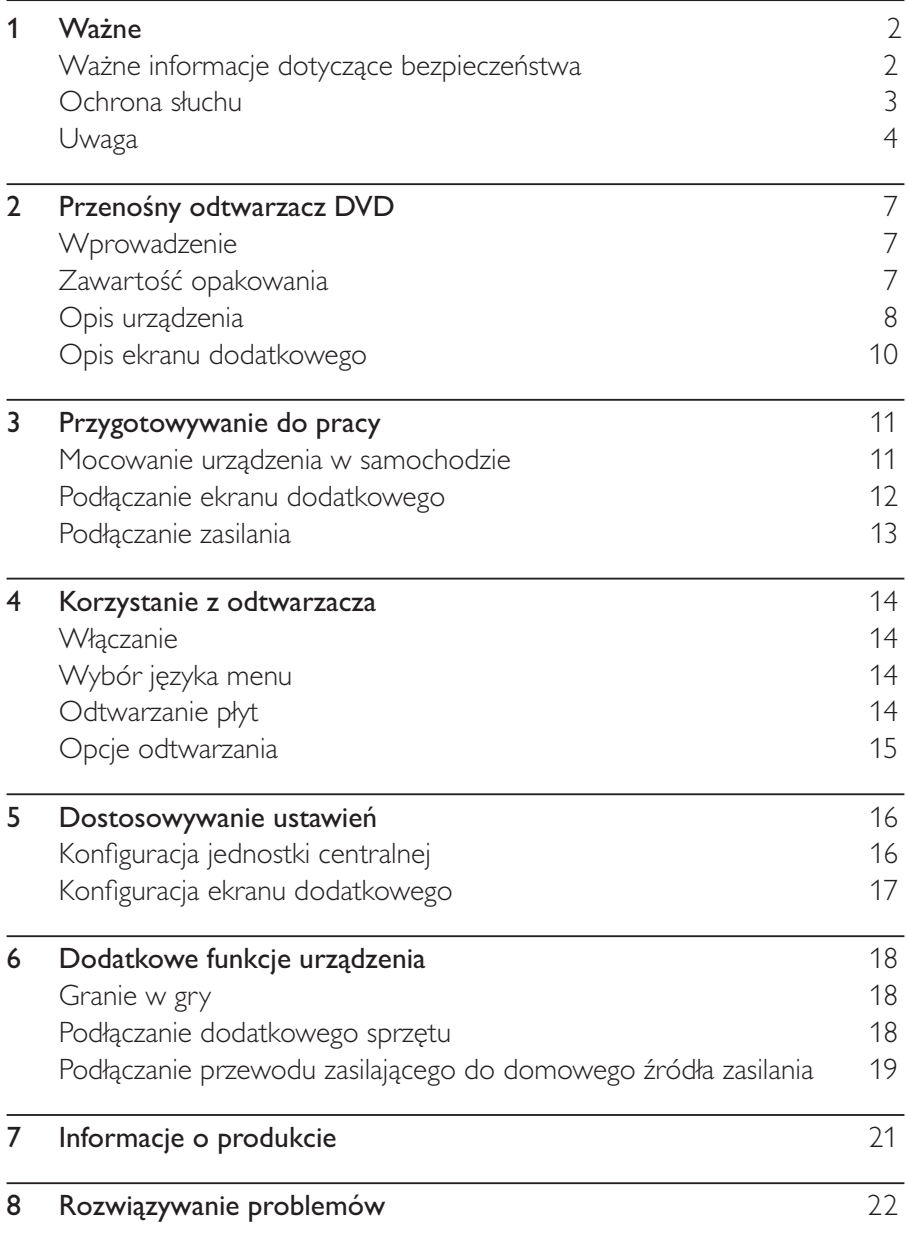

Polski

#### Ważne 1

## Ważne informacje dotyczące bezpieczeństwa

- $\circled{1}$ Przeczytaj tę instrukcję.
- $\circled{2}$ Zachowaj tę instrukcję na przyszłość.
- $\odot$ Rozważ wszystkie ostrzeżenia.
- $\bigcirc$ Postępuj zgodnie ze wszystkimi instrukcjami.
- $\circledS$ Nie korzystaj z urządzenia w pobliżu wody.
- $\circled{6}$ Czyść urządzenie suchą ściereczką.
- $(7)$ Nie blokuj żadnych otworów wentylacyjnych. Instaluj urządzenie zgodnie z instrukcjami producenta.
- $(8)$ Nie instaluj urządzenia w pobliżu żadnych źródeł ciepła, takich jak kaloryfery, wloty ciepłego powietrza, kuchenki i inne urządzenia (w tym wzmacniacze), które wytwarzają ciepło.
- $(9)$  Zabezpiecz przewód zasilający w taki sposób, aby nie mógł być deptany ani uciskany, zwłaszcza przy wtykach, gniazdach oraz w miejscach, w których przewód wychodzi z urządzenia.
- (10) Korzystaj wyłącznie z dodatków oraz akcesoriów wskazanych przez producenta.
- (11) Korzystaj wyłącznie z wózka, stojaka, trójnoga, wspornika lub stołu wskazanego przez producenta lub sprzedawanego wraz z urządzeniem. Przy korzystaniu z wózka zachowaj ostrożność przy jego przemieszczaniu, aby uniknąć obrażeń w przypadku jego przewrócenia.

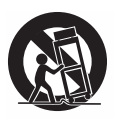

 $(12)$ Odłączaj urządzenie od źródła zasilanie podczas burzy i gdy nie jest używane przez dłuższy czas.

- $(13)$ Naprawę urządzenia należy zlecić wykwalifikowanym serwisantom. Naprawa jest konieczna, gdy urządzenie zostało uszkodzone w dowolny sposób, na przykład w przypadku uszkodzenia przewodu zasilającego, wylania na urządzenie płynu lub gdy spadł na nie jakiś przedmiot, zostało narażone na działanie deszczu lub wilgoci, nie działa poprawnie lub zostało upuszczone.
- Nie narażaj urządzenia na kontakt z kapiącą lub pryskającą wodą.  $[14$
- 15 Nie wolno stawiać na urządzeniu potencjalnie niebezpiecznych przedmiotów (np. naczyń wypełnionych płynami, płonących świec).

#### Przestroga

· Obsługa urządzenia w sposób niezgodny z instrukcją obsługi grozi narażeniem użytkownika na działanie niebezpiecznego promieniowania laserowego.

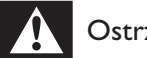

#### Ostrzeżenie

- Nie zdejmuj obudowy tego urządzenia.
- · Nie smaruj żadnej części urządzenia.
- · Nigdy nie stawiaj urządzenia na innym urządzeniu elektronicznym.
- · Nigdy nie wystawiaj urządzenia na działanie promieni słonecznych, źródeł otwartego ognia lub ciepła.
- · Nie patrz bezpośrednio na wiązkę lasera urządzenia.
- Upewnij się, że zawsze masz łatwy dostęp do przewodu zasilającego, wtyczki lub zasilacza w celu odłączenia urządzenia od źródła zasilania.

### Ochrona słuchu

#### Głośność dźwięku podczas słuchania powinna być umiarkowana.

Korzystanie ze słuchawek przy dużej głośności może spowodować uszkodzenie słuchu. Ten produkt może generować dźwięk o natężeniu grożącym utratą słuchu użytkownikowi ze zdrowym słuchem, nawet przy użytkowaniu trwającym nie dłużej niż minutę. Wyższe natężenie dźwięku jest przeznaczone dla osób z częściowo uszkodzonym słuchem.

Głośność dźwięku może być myląca. Z czasem słuch dostosowuje się do wyższej głośności dźwięku, uznawanej za odpowiednią. Dlatego przy długotrwałym słuchaniu dźwięku to, co brzmi "normalnie" w rzeczywistości może brzmieć głośno i stanowić zagrożenie dla słuchu. Aby temu zapobiec, należy ustawiać głośność na bezpiecznym poziomie, zanim słuch dostosuje się do zbyt wysokiego poziomu.

#### Ustawianie bezpiecznego poziomu głośności:

- Ustaw głośność na niskim poziomie.
- Stopniowo zwiększaj głośność, aż dźwięk będzie czysty, dobrze słyszalny i bez zakłóceń.

#### Nie słuchaj zbyt długo:

- Długotrwałe słuchanie dźwięku, nawet na "bezpiecznym" poziomie, również może powodować utratę słuchu.
- Korzystaj z urządzenia w sposób umiarkowany oraz rób odpowiednie przerwy.

#### Podczas korzystania ze słuchawek stosuj się do poniższych zaleceń.

- Nie słuchaj zbyt głośno i zbyt długo.
- Zachowaj ostrożność przy zmianie głośności dźwięku ze względu na dostosowywanie się słuchu.
- Nie zwiększaj głośności do takiego poziomu, przy którym nie słychać  $\bullet$ otoczenia.
- W potencjalnie niebezpiecznych sytuacjach używaj słuchawek z rozwagą lub przestań ich używać na jakiś czas. Nie używaj słuchawek podczas prowadzenia pojazdu silnikowego, jazdy na rowerze, deskorolce itp., gdyż może to spowodować zagrożenie dla ruchu ulicznego, a ponadto jest to niedozwolone na wielu obszarach.

# Uwaga  $C \in$

Niniejszy produkt jest zgodny z przepisami Unii Europejskiej dotyczącymi zakłóceń radiowych.

Wszelkie zmiany lub modyfikacje tego urządzenia, które nie zostaną wyraźnie zatwierdzone przez firmę Philips Consumer Lifestyle, mogą unieważnić pozwolenie na jego obsługę.

### Recykling

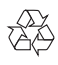

To urządzenie zostało zaprojektowane i wykonane z materiałów oraz komponentów wysokiej jakości, które nadają się do ponownego wykorzystania.

Jeśli produkt został opatrzony symbolem przekreślonego pojemnika na odpady, oznacza to, że podlega on postanowieniom dyrektywy europejskiej 2002/96/WE.

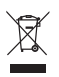

Nigdy nie należy wyrzucać tego produktu wraz z innymi odpadami pochodzącymi z gospodarstwa domowego. Należy zapoznać się z lokalnymi przepisami dotyczącymi utylizacji sprzętu elektrycznego i elektronicznego. Prawidłowa utylizacja starych produktów pomaga zapobiegać zanieczyszczeniu środowiska naturalnego oraz utracie zdrowia.

#### Ochrona środowiska

Producent dołożył wszelkich starań, aby wyeliminować zbędne środki pakunkowe. Użyte środki pakunkowe można z grubsza podzielić na trzy grupy: tektura (karton), pianka polistyrenowa (boczne elementy ochronne) i polietylen (worki foliowe, folia ochronna). Urządzenie zbudowano z materiałów, które mogą zostać poddane utylizacji oraz ponownemu wykorzystaniu przez wyspecjalizowane przedsiębiorstwa. Prosimy zapoznać się z obowiązującymi w Polsce przepisami dotyczącymi utylizacji materiałów pakunkowych, rozładowanych baterii oraz zużytych urządzeń elektronicznych.

#### Be responsible Respect copyrights

Wykonywanie nieautoryzowanych kopii materiałów zabezpieczonych przed kopiowaniem, w tym programów komputerowych, plików, audycji i nagrań dźwiękowych, może stanowić naruszenie praw autorskich będące przestępstwem. Nie należy używać niniejszego urządzenia do takich celów

Nagrywanie i odtwarzanie materiałów może wymagać pozwolenia. Patrz ustawa o prawie autorskim (Copyright Act 1956) i ustawy dotyczące ochrony własności przemysłowej i intelektualnej (The Performer's Protection Acts - 1958 - 1972).

W niniejszym produkcie zastosowano technologię zabezpieczenia przed kopiowaniem, która jest chroniona amerykańskimi patentami oraz innymi prawami dotyczącymi własności intelektualnej firmy Rovi Corporation. Zabroniony jest demontaż urządzenia oraz inżynieria wsteczna (odtwarzanie konstrukcji urządzenia).

#### **DE DOLBY. DIGITAL**

Wyprodukowano na licencji firmy Dolby Laboratories. "Dolby" oraz symbol podwójnej litery D są znakami towarowymi firmy Dolby Laboratories.

### **DIVX**

DivX®, DivX Certified® oraz inne powiązane logo są znakami towarowymi firmy DivX, Inc. i są użyte na podstawie licencji.

INFORMACJE O DIVX VIDEO: DivX® jest cyfrowym formatem wideo stworzonym przez firmę DivX, Inc. To urządzenie jest oficjalnym produktem DivX Certified®, który odtwarza format obrazu DivX. Aby uzyskać szczegółowe informacje i pobrać oprogramowanie do konwersji plików do formatu DivX, wejdź na stronę divx.com.

INFORMACJE O DIVX VIDEO-ON-DEMAND: To urządzenie DivX Certified® należy zarejestrować, aby odtwarzać zakupione filmy DivX Video-On-Demand (VOD). Aby uzyskać kod rejestracji, znajdź część DivX VOD w menu konfiguracji urządzenia. Więcej informacji na temat procesu rejestrowania znajduje się na stronie vod.divx.com.

Urządzenie objęte jest co najmniej jednym z następujących amerykańskich patentów: 7,295,673; 7,460,668; 7,515,710; 7,519,274

#### Urządzenie zawiera następującą etykietę:

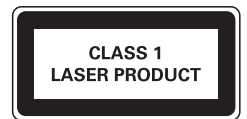

#### Przenośny odtwarzacz DVD  $2<sup>1</sup>$

Gratulujemy zakupu i witamy wśród klientów firmy Philips! Aby w pełni skorzystać z obsługi świadczonej przez firmę Philips, należy zarejestrować zakupiony produkt na stronie www.philips.com/welcome.

### Wprowadzenie

Ten przenośny odtwarzacz DVD odtwarza cyfrowe płyty wideo zgodne z uniwersalnym standardem DVD Video. Umożliwia oglądanie filmów z kinową jakością obrazu oraz stereofonicznym i wielokanałowym dźwiękiem (w zależności od płyty i konfiguracji odtwarzania).

Pozwala również wybrać ścieżkę dźwiękową, język napisów dialogowych oraz różne ujęcia (w zależności od płyty DVD). Dodatkowo umożliwia ograniczenie odtwarzania płyt, które nie są odpowiednie dla dzieci. Odtwarzacz DVD obsługuje następujące rodzaje płyt DVD (łącznie z CD-R, CD-RW, DVD±R i DVD±RW):

- DVD-Video
- Video CD
- Audio CD
- MP3 CD
- **DivX**
- Płyty z plikami w formacje JPEG

## Zawartość opakowania

Po otwarciu opakowania należy sprawdzić jego zawartość:

- 1 jednostka centralna
- 1 ekran dodatkowy
- 1 zasilacz sieciowy, ASUC12E-090080 (Philips)
- 1 zasilacz samochodowy
- 1 przewód AV
- Futerał  $TUV \times 2$
- 2 gamepady
- 1 instrukcja obsługi
- 1 płyta z grą

Polski

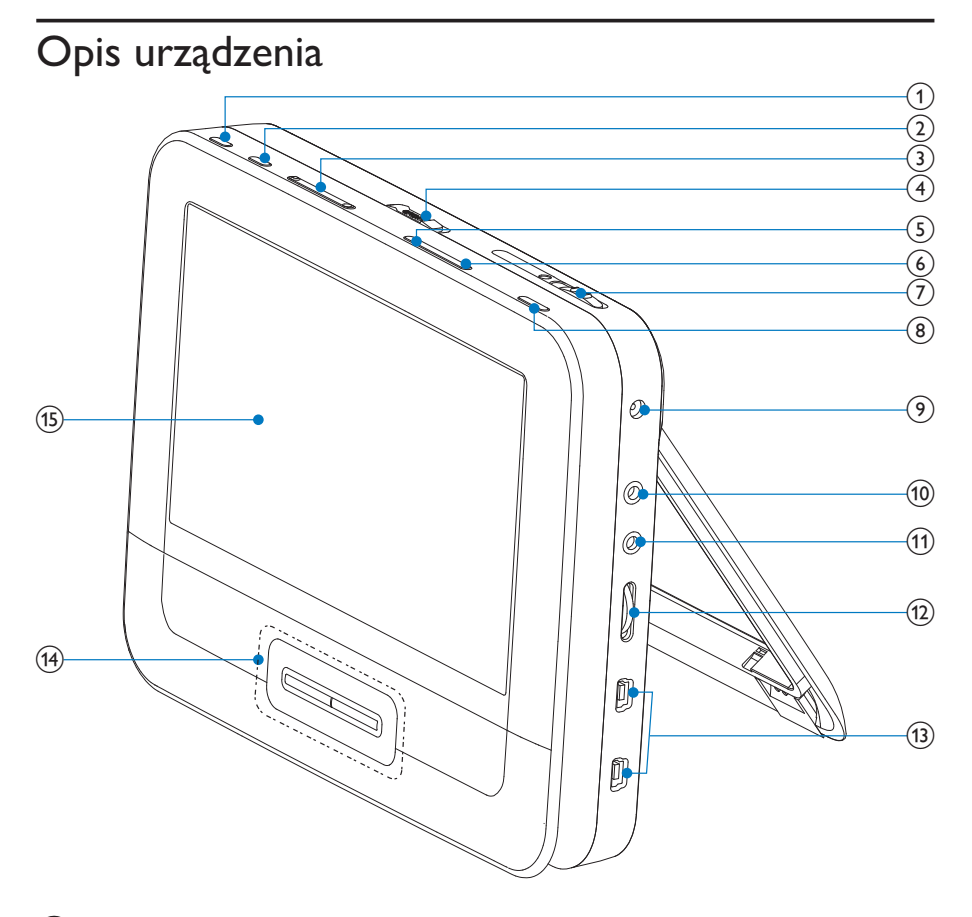

#### $(1)$ **BRIGHTNESS**

- Regulacja poziomu jasności ekranu.
- **SETUP**  $(2)$ 
	- Wyświetlanie lub zamykanie menu konfiguracji
- $(3)$   $\blacksquare$ 
	- Umożliwia przejście do poprzedniego bądź następnego tytułu, rozdziału lub ścieżki.
- $(4)$  OPEN $\blacktriangleright$ 
	- Otwieranie kieszeni na płytę

#### 8 **PL**

#### (5) DISC MENU

- Płyty DVD: otwieranie i zamykanie menu płyty
- Płyty VCD: włączanie i wyłączanie funkcji PBC (Sterowanie  $\bullet$ odtwarzaniem)
- W przypadku płyt VCD w wersji 2.0 lub płyt SVCD z włączoną  $\bullet$ funkcją PBC umożliwia powrót do menu
- Płyty z grami: powrót do listy gier.
- $\circ$ **OPTION** 
	- Umożliwia dostęp do opcji powiązanych z bieżącą czynnością lub wyborem.
- $(7)$  ON/OFF
	- Włączanie/wyłączanie odtwarzacza DVD
- $(8)$  AV MODE
	- Przełączanie między trybami PAL i NTSC.
- $(9)$  DC IN
	- Gniazdo zasilania
- $(10)$  AV OUT
	- Gniazdo wyjściowe audio/wideo.
- $(11)$ ∩
	- Gniazdo słuchawek.
- $(12)$  $VOL +/-$ 
	- Służy do regulacji głośności.
- $(13)$ GAME 1P/2P
	- Port gamepada.
- $(14)$  $\blacktriangle$ ,  $\nabla$ , 44,  $\ntriangleright$ 
	- Służy do nawigacji w menu.
	- W grach działają jak przyciski kierunkowe gamepada 1.

#### 44 ÞÞ

Wyszukiwanie do tyłu/do przodu na różnym poziomie prędkości

### $\blacktriangleright$   $I$ *l*/OK

- Służy do potwierdzania wpisu lub wyboru.
- Umożliwia rozpoczęcie, zatrzymanie i wznowienie odtwarzania dysku.
- W grach działa jak przycisk OK gamepada 1.
- Służy do zatrzymywania odtwarzania dysku.

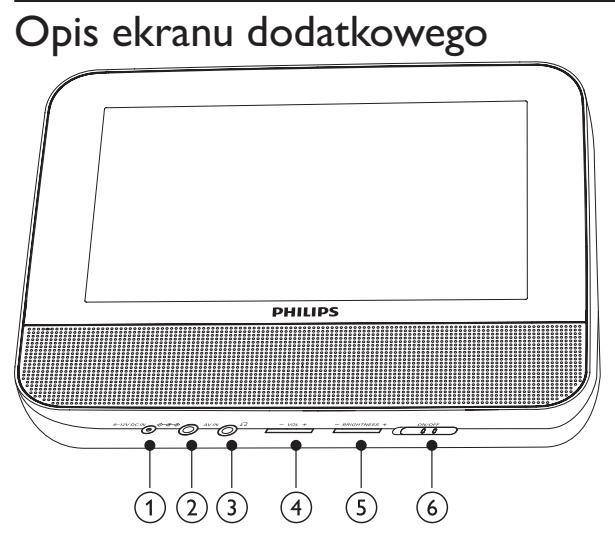

- $(1)$ **DCIN** 
	- Gniazdo zasilania.
- $(2)$  AV IN
	- Gniazdo wejściowe audio/wideo
- $(3)$ 心
	- Gniazdo słuchawek.
- $(4)$  VOL -/+
	- Zwiększanie lub zmniejszanie poziomu głośności
- $(5)$  BRIGHTNESS -/+
	- Regulacja poziomu jasności ekranu
- OFF/ON  $(6)$ 
	- Włączanie i wyłączanie ekranu dodatkowego
- 10 **PL**

#### $3<sup>1</sup>$ Przygotowywanie do pracy

#### Przestroga

- Z elementów sterujących należy korzystać wyłącznie w sposób wskazany w niniejszej instrukcji obsługi.
- · Instrukcje z tego rozdziału zawsze wykonuj w podanej tu kolejności.

W przypadku kontaktu z firmą Philips należy podać numer modelu i numer seryjny odtwarzacza. Numer modelu i numer seryjny można znaleźć na spodzie urządzenia. Zapisz numery tutaj:

Nr modelu \_\_\_\_\_\_\_\_\_\_\_\_\_\_\_\_\_\_\_\_\_\_\_\_\_\_\_\_\_\_\_\_\_

 $Nr$  seryiny  $\overline{\phantom{a} r}$ 

### Mocowanie urządzenia w samochodzie

Aby korzystać z odtwarzacza w samochodzie, przymocuj jednostkę centralną i ekran dodatkowy z tyłu zagłówków siedzeń przednich.

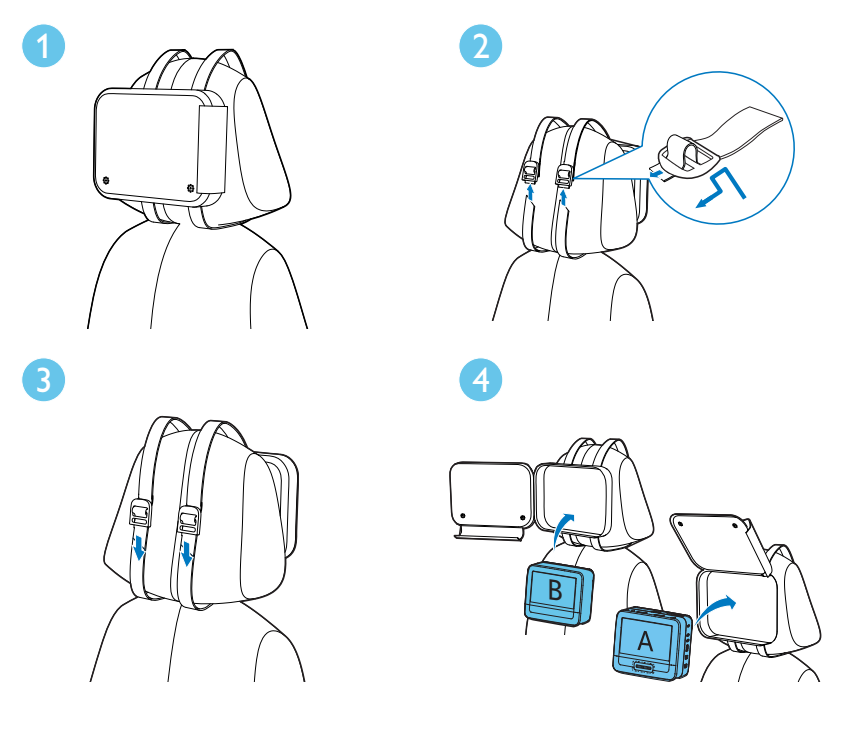

Polski

[A]: |ednostka centralna

[B]: Ekran dodatkowy

- 1 Umieść futerał z tyłu zagłówka.
- $\mathcal{P}$ Dostosuj położenie futerału, a następnie przeciągnij pasek przez suwak w sposób pokazany na ilustracji.
- $\overline{3}$ Pociągnij za koniec paska, aby bezpiecznie przymocować jednostkę centralną do zagłówka.
- $\overline{\mathbf{4}}$ Umieść jednostkę centralną w futerale.
	- Aby zamocować ekran dodatkowy, powtórz powyższe czynności.

## Podłączanie ekranu dodatkowego

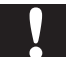

#### Przestroga

• Przed podłączeniem ekranu dodatkowego wyłącz zasilanie odtwarzacza.

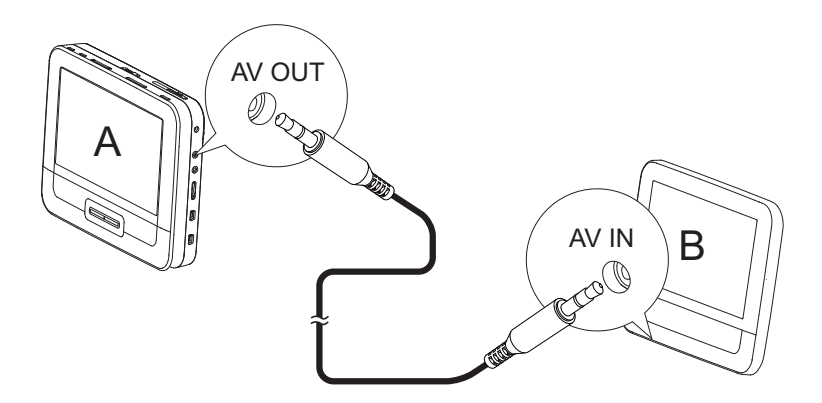

A: jednostka centralna; B: ekran dodatkowy

- Podłącz przewód audio-wideo (dołączony do zestawu) do:
	- gniazda AV OUT jednostki centralnej;
	- gniazda AV IN ekranu dodatkowego.

1

### Podłączanie zasilania

#### Przestroga

- Ryzyko uszkodzenia produktu! Upewnij się, że napięcie źródła zasilania jest zgodne z wartością zasilania podaną na spodzie lub na tylnej ściance odtwarzacza.
- · Ryzyko porażenia prądem! Po odłączeniu zasilacza zawsze pamiętaj o wyjęciu wtyczki z gniazdka. Nigdy nie ciągnij za przewód.

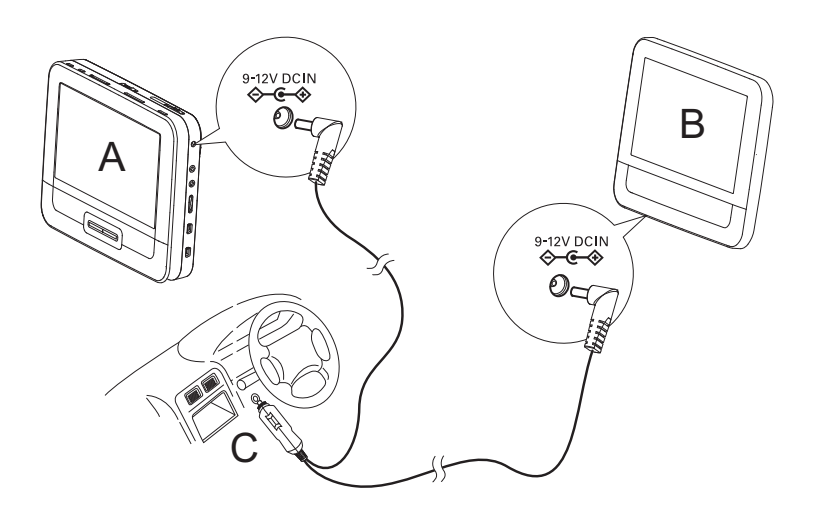

A: jednostka centralna; B: ekran dodatkowy; C: gniazdo zapalniczki samochodowej

- 1 Podłącz jeden koniec przewodu zasilającego z dwoma złączami do gniazda DC IN jednostki centralnej.
- $\overline{2}$ Podłącz drugi koniec przewodu zasilającego z dwoma złączami do gniazda DC IN ekranu dodatkowego.
- $\overline{3}$ Podłącz koniec przewodu z jednym złączem do gniazda zapalniczki samochodowej.

Polski

#### Korzystanie z odtwarzacza  $\overline{\mathbf{4}}$

### Włączanie

- Umieść przełącznik ON/OFF jednostki centralnej w położeniu ON.
	- Aby włączyć ekran dodatkowy, umieść przełącznik OFF/ON w położeniu ON.

## Wybór języka menu

Możesz wybrać inny język napisów wyświetlanych na ekranie.

- 1 Naciśnij przycisk SETUP.
	- A Zostanie wyświetlone menu ustawień.
- $\overline{2}$ Wybierz kolejno [General] > [Language].
- $\overline{3}$ Naciśnij przycisk ▲▼, aby wybrać ustawienie języka.
- $\overline{4}$ Naciśnij przycisk ▶ II/OK, aby zatwierdzić.
- 5 Naciśnij przycisk SETUP, aby wyjść z menu.

## Odtwarzanie płyt

- 1 Przesuń przełącznik OPEND na jednostce centralnej.
- $\overline{2}$ Włóż płytę etykietą do góry.
- 3 Dociśnij klapkę, aby zamknąć kieszeń na płytę.
	- → Odtwarzanie rozpocznie się automatycznie. W przeciwnym razie naciśnij przycisk ▶ II/OK.
	- Po wyświetleniu menu wybierz opcję i naciśnij przycisk **> II/OK**, aby rozpocząć odtwarzanie.
	- Aby wstrzymać, naciśnij przycisk II/OK. Naciśnij ten przycisk  $\bullet$ ponownie, aby wznowić odtwarzanie.
	- Aby zatrzymać odtwarzanie, naciśnij dwukrotnie przycisk .
	- Aby wybrać poprzednią/następną opcję, naciśnij przycisk l<lub  $\blacktriangleright$ l
	- Aby rozpocząć wyszukiwanie podczas odtwarzania dźwięku lub obrazu, naciśnij raz lub kilkakrotnie przycisk < lub > .

## Opcje odtwarzania

- Podczas odtwarzania naciśnij przycisk OPTIONS, aby wybrać dane 1 opcje.
- $\overline{2}$ Postępuj zgodnie z wyświetlanymi instrukcjami.

#### Dostosowywanie ustawień 5

## Konfiguracja jednostki centralnej

Menu SETUP umożliwia indywidualne dostosowanie ustawień odtwarzania.

- Naciśnij przycisk SETUP. 1
	- A Zostanie wyświetlone menu ustawień.
- $\mathbf{2}$ Wybierz żądaną opcję za pomocą przycisków nawigacyjnych i naciśnij przycisk ▶ II/OK, aby potwierdzić.
	- Aby powrócić do poprzedniego menu, naciśnij przycisk <

![](_page_17_Picture_36.jpeg)

16 **PL**  3 Naciśnij przycisk SETUP, aby wyjść z menu.

### Konfiguracja ekranu dodatkowego

Możliwe jest także konfigurowanie ustawień ekranu dodatkowego.

- Aby dostosować poziom głośności ekranu dodatkowego, naciśnij na jego panelu przycisk VOL-/+.
- Aby dostosować ustawienia jasności ekranu dodatkowego, naciśnij na jego panelu przycisk **BRIGHTNESS -/+**.

#### Dodatkowe funkcje urządzenia 6

### Granie w gry

Do odtwarzacza można podłączyć dołączone gamepady, aby grać w gry.

![](_page_19_Picture_3.jpeg)

- 1 Podłącz gamepad do portu GAME 1P.
	- W przypadku gier dla dwóch graczy podłącz gamepad do portu GAMF<sub>2P</sub>
- $2<sup>1</sup>$ Włóż do odtwarzacza dołączoną płytę z grami.
	- → Zostanie wyświetlona lista dostępnych gier.
- $\overline{3}$ Wybierz grę za pomocą przycisków A/V gamepada GAME 1P, a następnie naciśnij czerwony przycisk na tym gamepadzie, aby rozpocząć grę.
	- Aby wrócić do listy gier, naciśnij przycisk 5 na gamepadzie GAME 1P

### Podłączanie dodatkowego sprzętu

### Przestroga

· Przed podłączeniem do urządzenia zewnętrznego należy wyłączyć odtwarzacz.

Odtwarzacz można podłączyć do telewizora lub wzmacniacza, aby oglądać filmy DVD lub bawić się w karaoke.

![](_page_20_Picture_0.jpeg)

- 1 Podłącz przewód AV (niedołączony do zestawu) do:
	- gniazda AV OUT odtwarzacza,
	- gniazd audio/wideo telewizora.
- $\mathbf{2}$ Dopasuj kolory przewodu AV do gniazd:
	- żółty przewód do gniazda wideo,
	- przewody czerwony i biały do gniazd audio.

### Podłączanie przewodu zasilającego do domowego źródła zasilania

![](_page_20_Picture_8.jpeg)

#### Przestroga

- · Ryzyko uszkodzenia produktu! Upewnij się, że napięcie źródła zasilania jest zgodne z wartością zasilania podaną na spodzie lub na tylnej ściance odtwarzacza.
- · Ryzyko porażenia prądem! Po odłączeniu zasilania sieciowego zawsze należy pamiętać o wyjęciu wtyczki z gniazdka. Nigdy nie ciągnij za przewód.

![](_page_20_Picture_12.jpeg)

- $\mathbf{1}$
- Podłącz przewód zasilający do:<br>• spiazda DC IN jednostki centralnej;

л.

gniazdka elektrycznego.  $\bullet$  .

#### Informacje o produkcie  $\overline{7}$

![](_page_22_Picture_1.jpeg)

Uwaga

· Informacje o produkcie mogą ulec zmianie bez powiadomienia.

![](_page_22_Picture_21.jpeg)

#### 8 Rozwiązywanie problemów

### Ostrzeżenie

• Ryzyko porażenia prądem. Nie należy zdejmować obudowy urządzenia.

Aby zachować ważność gwarancji, nigdy nie należy samodzielnie naprawiać urządzenia.

Jeśli w trakcie korzystania z odtwarzacza wystąpią problemy, wykonaj następujące czynności sprawdzające przed wezwaniem serwisu. Jeśli problem pozostanie nierozwiązany, w celu uzyskania pomocy technicznej zarejestruj odtwarzacz na stronie www.philips.com/welcome.

#### Brak zasilania

- Upewnij się, że obie wtyczki przewodu zasilającego są dobrze podłączone.
- Upewnij się, że w gnieździe zapalniczki samochodowej i w gniazdu elektrycznym jest napięcie.

### Brak dźwięku

Sprawdź, czy przewód AV został prawidłowo podłączony.

#### Zakłócenia obrazu

- Wyczyść płyte. Za pomocą czystej, miękkiej, niestrzepiącej się ściereczki przetrzyj płytę od środka.
- Upewnij się, że sygnał wideo płyty jest zgodny z telewizorem.
- Zmień format sygnału wideo tak, aby pasował do telewizora lub  $\bullet$ programu.
- Niniejszy wyświetlacz LCD został wyprodukowany przy zastosowaniu technologii o wysokiej precyzji. Możesz jednak zobaczyć małe czarne lub jasne punkty (czerwone, niebieskie lub zielone), które są ciągle wyświetlane na ekranie LCD. Jest to wynik procesu produkcyjnego i nie oznacza on usterki urządzenia.

#### Nie można odtworzyć płyty

- Płyta musi być włożona etykietą do góry.
- Wyczyść płytę. Za pomocą czystej, miękkiej, niestrzępiącej się ściereczki przetrzyj płytę od środka.

 $22$  $PI$ 

Wypróbuj inną płytę, aby sprawdzić, czy nieodtwarzana płyta nie jest  $\bullet$ uszkodzona.

#### Odtwarzacz jest rozgrzany

Przy dłuższym korzystaniu odtwarzacz nagrzewa się. Jest to zjawisko normalne.

Producent zastrzega możliwość wprowadzania zmian technicznych.